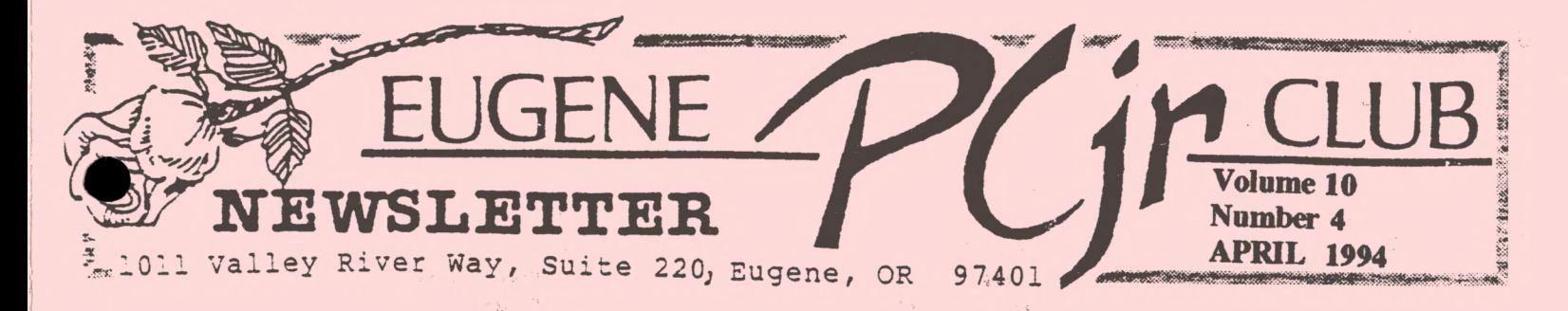

#### 12RBS1DENTHAU PON \_\_\_\_\_\_\_\_\_\_<br>1999  $\mathcal{F}$ **1:11:10 ATING**

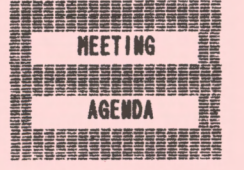

The April meeting of the Eugene PCjr Club will take place at the Northwest Natural Gas Bldg., 790 Goodpasture Island 14th. This meeting is the Annual General Meeting. Setup and disk sales will begin at 6:30 and the meeting at 7pm.

### **OFFICERS** President . . . . . . . Rosie Janz Vice President. . . . . Christine Brown Treasurer ...... . Phi I Janz Disk Librarian. . . . . Cindy Hoffman **Modem Captain ......**<br>Gordon LeManquais **Commercial Contact...**<br>Dick Page Social Director . . . .

<u>TIMU HEMANI</u>

Lynn **Niles** Delker **Newsletter** Editor .•. Louie Levy

Association of Personal Computer User **Groups** 

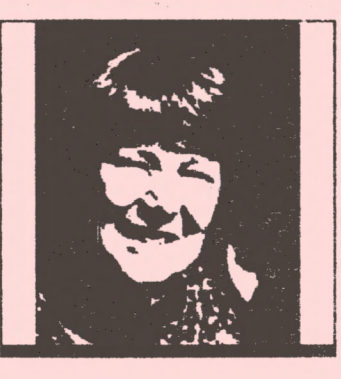

Our youthful presenters, Ryan Martin and Audra Lambright, were the hit of the March dub meeting. Their presentations were stimulating enough to make even the most serious "techie" want to go home and try their hand at "Piuball Rally" or catching the "Bouncing Babies" as they catapult out of a "flaming" tall building.

The adult presenters no doubt would say, that anything· that could have gone wrong did. . . Louie Levy demonstrated how to add a mouse to our Jr, hut the mouse on hand

had some **kind** of a fatal flaw, (Leprechauns did it no doubt), because it wouldn't cooperate when Warren Hampton attempted to demonstrate "PCjr Paint". Oh well, at least we now know how to add a mouse! This month, Warren is going to bring his own healthy mouse and show us how "PCjr Paint" really should work. Louie promises to keep his hands off!

A small, but insightful group attended our Saturday, March 19, Board Meeting. Prior to the meeting, a number members communicated their concerns and ideas to the board verbally, and in writing. Their ideas proved invaluable to us as we wrestled with the dilemma of so many

questions needing to be answered, and problems to be solved... and such a limited amount of time at the meetings!

We noted that, before the meeting, during the break time and after the meeting, the same people each night are pressed into service... Frequently, those few "helpers" feel frustrated. because they are not able to get around to assisting all of the folks standing in the "help me" lines. (I bet those standing in the "help me" lines feel a bit frustrated as well.)

The Board brain-stormed ways we could be more responsive to members' individual needs during our club meetings. Good news!!! We came up with some terrific ideas of ways to "get the job done" ...To get it done more efficiently, and utilize the talents of more members while, conserving the energy of some of our overworked members. Just you wait. . You're going to be pleased with what we came up with!!!

Board members voted to budget some funds to pay for door prizes, and Patti Tanner volunteered to be responsible for getting continued on next page

... OUR PRESIDENT'S PONTIFICATINGS CONTINUE: prizes for our next season. Patti plans to have adult, children and "generic" prizes for each meeting.

The board had a lengthy discussion concerning the "feeding" and "maintenance" of our disk library. We agreed that, in order to meet the diverse and changing interests of our members, it is very important for us to continue to add "user friendly" shareware programs to our library, as they are made available to us.

We agreed that programs our Modem Captain and others send our way, need to be made ready to be purchased and used by our members. We also agreed that the "feeding and maintenance" of the disk library is a time consuming and labor intensive job... A job that requires both skilled and unskilled people to work on it. We concurred that it is far too much of a task for one disk librarian to do on their own.

So, guess what? We are planning to schedule a work session this Spring, so that members who are interested and able can get together to review some of the disks we have on hand, and if they look worthy, get them ready to put in our library. Workers will be given specific tasks that are within their ability to complete. Helpers will be on hand to get them started and give assistance. We will be telling you more about our work-session plans in the near future.

Some tentative workshop topics for the coming year were discussed and considered. Members will have an opportunity to sign up for them at our September picnic/ meeting. It is not too late for you to let Phil Janz know about workshop topics you would like to teach or take next Fall, Winter or Spring!!!

Vice President Christine Brown has volunteered to search for an optional ~ place for us to hold our meetings next year. We can look forward to hearing what she finds for us, at our last Club meeting in May.

April is election time for our club. A new Vice President will be elected, and appointments to the board will also take place at our April 14th meeting. After Warren's presentation, we will have a showing of some "Fractal" programs that member Clyde Dodge sent to the Club.

While two of our newer members, Rob and Lisa Atkins serve us some refreshments, Louie will be showing us how to attach auxiliary speakers to our Juniors and he will provide us "refreshment" entertainment with the "Music Sampler'' from the Disk Library. After our break, it will then be *time* for all of us to share with the group, things we have produced on our Jrs and/or tell about the main ways we interact with Jr. . . OK, OK. It's "Show and Tell" Night!! Don't be shy. . . Tell us what you're up to!! And bring in some examples!!

\*\*\*\*\*\*\*\*\*\*\*\*\*\*\*\*\*

RAIN OR SHINE... GET OFF YOUR DIME... WE'LL HAVE A GREAT TIME

Rosie

#### **Dear Editor:**

by Bob Denning I have a problem **that** I don't dare write to Ann Landers about, but knowing that you spent a good deal of your previous career giving advice and counsel to Junior Officers (:<), I turn to you for help.

My wife is spending a good deal of time with one of my best friends, and I continued on next page>

Editor's Note: It isn't very often that we take the liberty of presenting a "Letter to the Editor" as our lead article, but we must make an exception this month. After all, many of us have taken that obligation to "support and defend" Junior owners everywhere... or was it anywhere?

1.

suspect that the relationship is getting serious.

It all started innocently enough when I introduced them to each other in the fall of 1984. I had to introduce them, since I was letting him live in our spare bedroom.

I was certain at first that they were never going to get along very well. Even after I had him demonstrate his prowess with number and word manipulation, and his remarkable ability to recall the most trivial details (like numbers to the fifteenth decimal place, or letters which I probably shouldn't have saved in the first place), her only question was "But what does he DO?".

A few weeks later she had become acquainted with an assistant of his, whom we jokingly referred to as Writing Assistant, and with the two of them helping her, she produced a rather startling amount of correspondence to friends and relatives just in time for Christmas, without resorting to the annual copy-machine brag sheet which she doesn't like.

**Meanwhile** I was developing a real friendship **with** this fellow we called jr. He was so **darn** obliging that you just **A** couldn't help liking the little rascal. Need to write a short story for the grandchildren **with** no spelling errors? No problem. Need to do your household finances, your taxes or heavy speculation in the commodities market? He never failed to help. And for college courses in public sector budgeting he was absolutely terrific. (We should send him to Salem, or Washington D.C. for that matter).

He was even a great companion during my leisure hours as well. He had a rudimentary knowledge of aviation which he liked to expose in a game called Flight Simulator and he could **make** even a no-talent like myself come off as an artiste **with** his painting program. Most importantly he **was a**  real good chess player. A worthy foe, one might say.

But my wife still didn't cotton to him all that much. She would produce a few letters a month, look over my figures on the budget (then check them with her hand calculator) and make sure he was tucked in for the night. "Did you turn off jr?" were frequently the last words spoken in our house at the end of the day.

Then it happened. First there was the Casino. She and I **went** there **with**  jr one evening, and he **gave** her five hundred dollars to play **with.** She went bonkers. Oh sure, she played a little poker, then took a turn at the blackjack table, just to warm up a little, but then she got serious and hit the Slots. Even though they were slow as molasses, they **made a** real nice clicking noise and paid off more often than not. At least for her. (I lost my money very quickly and was just a spectator after nine **pm.**) She kept playing the big bucks **game** and ended up breaking the bank for a cool mil. She and jr had become a winning team!

Soon they were playing Jeopardy and Wheel of Fortune, but those **games**  went a little too slowly, and were better with at least three players. So, even though she was spending more time with jr, she was beginning to get a little restless.

Then she discovered **that** jr liked to play Scrabble! Wow!! She and that sawed-off peanut spend hours every day in fierce competition. I mean they fight like,--well, like lovers. She keeps a copy of the **American** Heritage Dictionary handy just to keep him honest, and you should hear her complaints when he slips in something like "brails" which you, as an old salt, probably use daily, but neither she nor I had ever heard in our 65 plus years.

In any event, my wife is spending so much time with jr that I can scarcely get him to play chess with me anymore. When we do play he is so pooped that I usually beat him. (Brag, brag.)

My question, "Dr." Levy, is should I go on the Oprah Winphrey TV show and bare my soul? Perhaps jr's many friends in the Eugene PCjr Club can give me some good advice.

Your Stalemated Friend, Bob

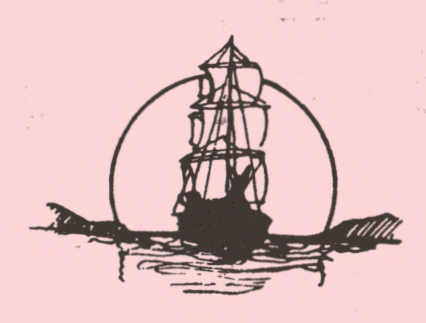

Which leads us

to our next **itea.** 

**Fractal:** an extremely irregular line or surface formed of an infinite number of similarly irregular sections. Fractals have fractional dimension between one and two, or between two and three, dimensions. *The* **mathematics** of fractal geometry is applied in computer graphics.

The following article on fractals is an **adaptation** of a letter received from Clyde Dodge, our member in Mountain View, CA. Mr. Dodge has provided us with several programs to demonstrate the interesting graphics formed by random number generators. Bring a blank diskette with you to the meeting and get your own copy of the programs\_ he mentions in this next article:

## Fractals: Is there Order in This Chaos?

by Clyde Dodge One of the most intriguing things about computers is the fact that they can generate FRACTALS. Fractals are a field of study discovered by Mandelbrot of IBM wherein he demonstrates that chaos exists in nature and can be shown mathematically. There are many expensive and difficult programs available, but back in 1986, COMPUTE! magazine printed some simple programs that unsophisticated users could key in. An example of a fractal-like design in nature is seen in a cauliflower or a broccoli head. While a program for such complex shapes could be worked out, it is better to start with some simple things.

One part of the program this **month**  will be a demonstration of fractals. I have sent the Club a diskette with several fractal programs from COMPUTE! that I have already keyed in. The first program plots a figure that Mandelbrot calls a "Dragon Sweep." It demonstrates in a step-by-step fashion how a fractal curve is filled. The action takes place slowly enough for you to watch as it develops the design. While there are only 32 lines to this **program,** it allows you to **make a** choice in the number of cycles, between 2 and  $14$ , The lower

the number, the faster the plot is **com**pleted. The last plot can take up to two hours to complete on a Junior.

The second fractal **program** to be demonstrated is called "8000 Dragons." It utilizes a procedure similar to that on the first design, but the generator is randomized. Now you will note a funny thing. If you run this **program**  many times, you will find that you always get the same shape. But, you say, if it is random, how could this be? The answer is that unless otherwise instructed, the PCjr always generates a random set of numbers that is identical to all the other sets of random numbers. That is, it always starts out at the **same** number and proceeds through the set with every number in the new set the same as the number in the old set. Not exactly random, is it? Of course, this can be remedied, but that is for another article.

The third design that will be shown is of a snowflake. Mandelbrot also devised this third generator. Here, there is no random feature. The program sets the way the line sequence executes. It takes about 20 minutes to draw the entire snowflake. I have a sneaking suspicion that the computer continues to draw the design after the screen is filled, but I can only say that if you hit the BREAK key, you end up with the prompt somewhere on the screen. If you remove the prompt, you can then copy the screen to your printer **with**  the Fn/PrintScreen key combination.

Now comes the fun. If you bring a blank disk with you to the meeting, you can get your very own copy of these three programs, and then you can experiment with them. I was never able to produce anything as attractive as the original, but if you play around long enough, you may succeed where I failed. At least, you will learn more about fractals and BASIC while playing around.

Clyde Dodge

# **MORE NEW MEMBERS NEEDED!!**

 $\bar{\omega}_{\rm{2.50}}$ 

**PAGE -4-**

# MDA, CGA, EGA. . . WHAT DOES THIS ALL MEAN?

If all these letters are strange and you don't know what they **aean,** read on and maybe I can help clear things up. They all stand for different types *ot* · monitors.

CGA stands for "color graphics adapter." CGA produces up to 16 colors, but relatively low-resolution graphics. The PCjr Color Display is this type monitor.

MDA stands for "monochrome display adapter," and is used to produce monochrome color-usually green images on a black background, although amber on black is also popular. Most of these monitors also will work on jr.

EGA, which stands for "enhanced graphics adapter," produces more color at a higher resolution. These improvements are particularly noticeable when viewing **animated** figures and shapes that involve curved rather than straight lines.

The current high-end graphics standard is known as VGA, "video • raphics array," and is used to prouce multiple color and very high quality, high-resolution graphics and animation.

It is hard to define a standard since each computer and manufacturer seems to offer a slightly different version of CGA, VGA and so on. Like most other things, you have to find out what YOU want from your computer.

Gordon

 $42.26$ 

### How to Feel Good About Yourself

Patti Tanner What an amazing opportunity for you to feel good and to support your PCjr

Club!

We are inviting you to donate a door prize. It can be small or large, purchased or handmade. It does not have to be computer friendly, but it could be. Our goal for next year's meetings<br>is having one door prize directed to<br>he younger people present and one for<br>those of us more mature. We would like be. Our goal for next year's meetings<br>is having one door prize directed to those of us more mature. We would like

to have a supply of prizes, so **feel free**  to donate as often as you like. Please bring your dona-tion to any meeting, or call Patti Tanner at 726-0852 to discuss delivery options.

Patti

### Spelling Misteaks

by Dick Page Is your **word** processor's spelling checker function as reliable as you think? In a past issue we published a poem that has really **made** the rounds which showed some of the limitations of that function. It got me interested in making a poem of my own. So here it is:

I to have a spell chequer and herd it works rely grate. Cause when you're spelling is of coarse the program sets ewe strait.

But know madder what I dew, it seams it's all in vein. End I cents my teacher's discussed, as eye got an "F" a gain!

Anyone else like to try their hand at a poem of "correct misspellings"? (Here's the original poem which inspired me:)

I have a spelling checker. It came with my PC.

It plainly marks four my revue, Mistake I cannot sea.

I've run this poem threw it, I'm sure your pleas two no.

It's letter-perfect, in it's weigh, My checker tolled me sew.

Dick

# **COMPUTER** BECOMING ^ LITERATE

LAST WORKSHOPS FOR THE 1993-94 CLUB **YEAR** 

APRIL:

CREATING **MAILING** LISTS & LABELS WITH PC-FILE & NAMEPAL You say that you are not organized, can't find Sally's phone  $\dots$ turn the page for more $\rightarrow$ 

#### VOLUME X

number or you panic at the approaching Christaas Card deluge? If. you have signed up for this workshop you are indeed in luck! These two different programs will allow you to get yourself gathered in, become efficient and be the envy of your family due to your being "on top" of "just everything!"

**PC-FILE** is a database **management** program. In this case you will learn how to take a collection of related **data,**  such as a telephone directory that contains **names,** addresses, and phone numbers and then create your own personal directory that can be quickly updated and used for printing mailing labels. We think that most of you will also be able to see how this program can be used for creating other directories such as for a library's book collection, a video tape collection, etc.

**NaaePal** is a complete automatic address book. It will keep your lists of names, addresses, phone numbers, and related comments on your computer, and then print them out as reports or **mailing**  labels. Data can be coded to keep track of club members, birthdays, babysitters or any other grouping that is important to you.

Instructors - **Warren llaapton** & **Phil**  Janz

#### **ORIENTATION** TO **WORDPERFECT**

An orientation and interest meeting for those who have signed up, indicating an interest in learning the difference between Writing Assistant and WordPerfect. WordPerfect is a powerful **word** processing program that will run on junior. If you have heard about WordPerfect in today's computing world, but **know** nothing **about** it, this session will acquaint you with its strengths and provide you with enough insight to see if it is a program you want to peruse or pursue.

Instructor - Louie **Levy** 

If you are interested in participating in a Club Workshop, call Phil Janz (343-1059) or Louie Levy (343-7592) so that your name can be added to a class roster.

*Phil* 

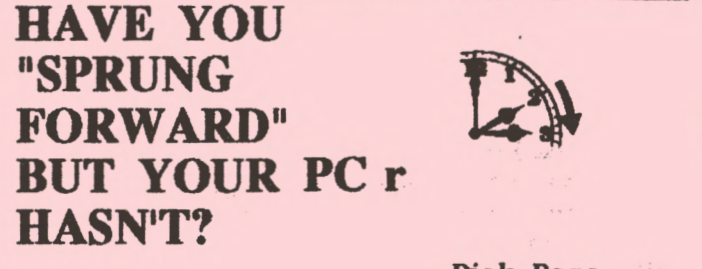

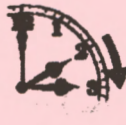

Dick Page

Many of our PCjrs have internal clocks which keep track of the date and time. As we "spring forward" with the change in daylight savings, it is time to reset Junior's clock.

If, in spite of your best efforts, you can't get the time to change **automati**cally each time you start up your computer, it also may be time to change the internal battery.

MANUAL vs AUTOMATIC

Whenever you save a file to **disk,**  the file is **marked** with the date and time it was saved to disk along with the name of the file (filename).

How does PCjr know what day it is? When you first turn on the computer with a standard DOS 2.1 diskette the prompts DATE and then TIME will appear. If you don't type in the current date and time, but just press the enter/return key, all files you save that day will be date stamped January 1, 1980. If you later on decide you want to know when you wrote that file, you won't be able to tell. All the files you save that way will have the save date stamp-regardless of when you saved them. Also, some programs make use of the date stamp. So get in the habit of correctly responding to -the DATE and TIME prompts!

#### BUT I DON'T GET DATE & TIME PROMPTS WHEN I START JUNIOR

You are probably one of the lucky ones who have an attachment to your PCjr which includes a built-in clock device. The most common one is the RACORE second drive add-on.

Along with all your other timepieces. your computer's internal clock should be reset twice a year.

**With a** RACORE clock, you need a little software program that came with continued on the next page...

#### EUGENE PCjr NEWSLETTER

the add-on. This program is called either SETCLK.EXE, SETDCLK.EXE or S ETDCLK2.EXE.

If you don't use it Junior's date stamp will be off an hour for half of your year. To reset your clock, place the diskette with that program in your "A" drive and just type the program's name, ie: SETCLK or SETDCLK or SETDCLK2. You will then be asked to enter the correct date and time.

#### THE DREADED ERROR MESSAGE: HARDWARE CLOCK ERROR

If you start up your PCjr and have an internal clock, everything should be cool. But what if you see the error message:

Hardware Clock Error Don't panic! It just means a quick trip to Radio Shack and a few minutes with a screwdriver. Junior is telling you that the long life lithium battery has pooped out and gone to battery heaven. Ask the Radio Shack sales person for catalog number 23-162. (This is Radio Shack's equivalent of a Panasonic CR 2032 or DL 2032.) They should hit you up for about \$2.00.

The battery is located in the tall **W sideboard** on the right side of Junior that connects the second drive to the main computer assembly. You will need to pop off the cover plate on the outside of the sideboard, then unscrew four screws completely out of the sideboard.

Next pry the sideboard off of Junior and remove the left side of the sideboard cover by placing a screwdriver in the six slots you find.

The battery is very obvious and is similar in size and shape to a 25 cent piece. Slide it out and replace it. Reassemble PCjr. Restart Junior and ignore the clock error message. Set the date and time by using the appropriate SETCLK program. Restart Junior and you are once again off and running (and hopefully on time)!

**Dick** 

# Don't forget to bring something for Show and Tell this month!

### Nominating Committee Report:

Members of the nominating committee this year were Eileen Levy and Juanita Hampton. Only one position will be voted on at the April meeting, and that is the position of Vice President.

Christine Brown has been an excellent Vice President for the past two years, but she feels it is time for someone else to take over that task.

We have so many capable club members to choose from now, and we are happy to announce that Patty Tanner has agreed to run for this office.

Any member in good standing is free to volunteer to run for office, or to be nominated to run. Be sure, however, to first get the permission of the person before you nominate them.

Thanks again, Christine, for a job well done!

*Elleen* Levy

#### Juice Tip:

What wall socket do you have your Junior plugged into? Try to avoid sharing a circuit that has an appliance with an electric motor, such as an air conditioner or refrigerator. The sudden power cycling of equipment of this type will send surges into the line that could damage your Junior.

#### **Insurance Tip:**

Do you have an inventory of your household posessions? You should, and there is a program in the Club disk library that will make doing this very necessary chore FUN! Disk P-505, Home Inventory is just the ticket for providing this much needed inventory for your insurance records. See Cindy!

#### **Workshop Report:**

The recent Spreadsheet Workshop **was a**  great success! **Mike** Ruiz did a very professional job teaching six willing and eager club members the basics of using Junior for number crunching.

Perhaps just as good as the training were the "goodies" available to eat! We all wondered if Patti feeds Bobby like that all the time!

Thanks to everyone involved!

**Eugene, OR PCJr Newsletter** 

#### APRIL 1994

# NEED HELP?? **Give These Club Members a Call:**

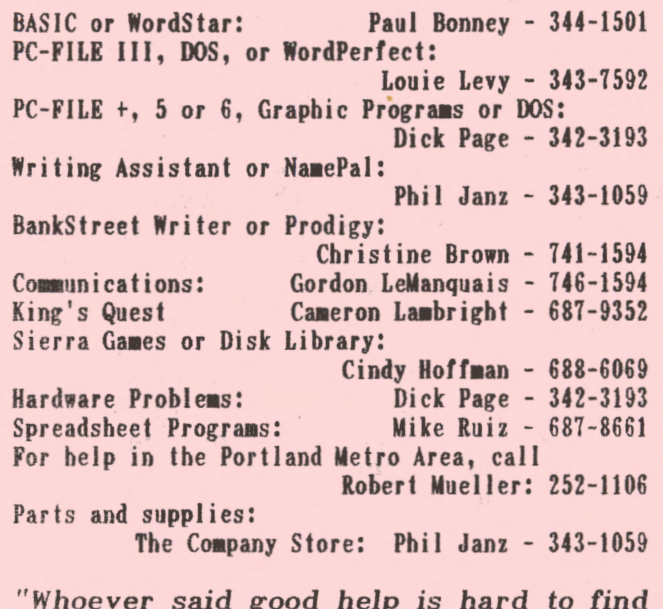

*"Whoever* said good *help is* hard to *find has never called* the Help-Line of their *local* computer club!"

> *.:,* . . ,  $\frac{\epsilon}{8}$  ,  $\epsilon$

 $\approx 4.2$  $\sim$   $\sim$ 

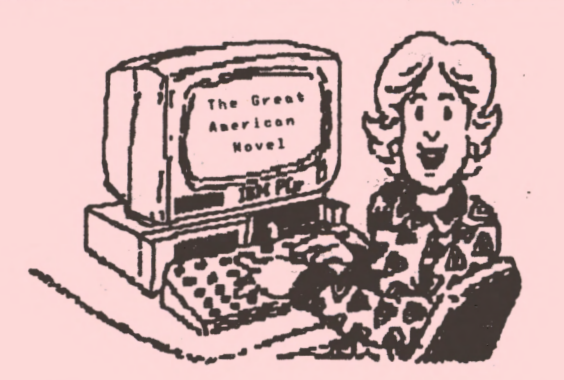

**You can do It with PCjr** I Come to our monthly meetings. **We'll show you how I** 

### **FOR SALE:**

Two IBM PCjr computers, each with a color monitor, keyboard, power supply, joy stick and some software. One is 514K, the other is 128K. Best offer on either or both. Judith, 503 726-0485.

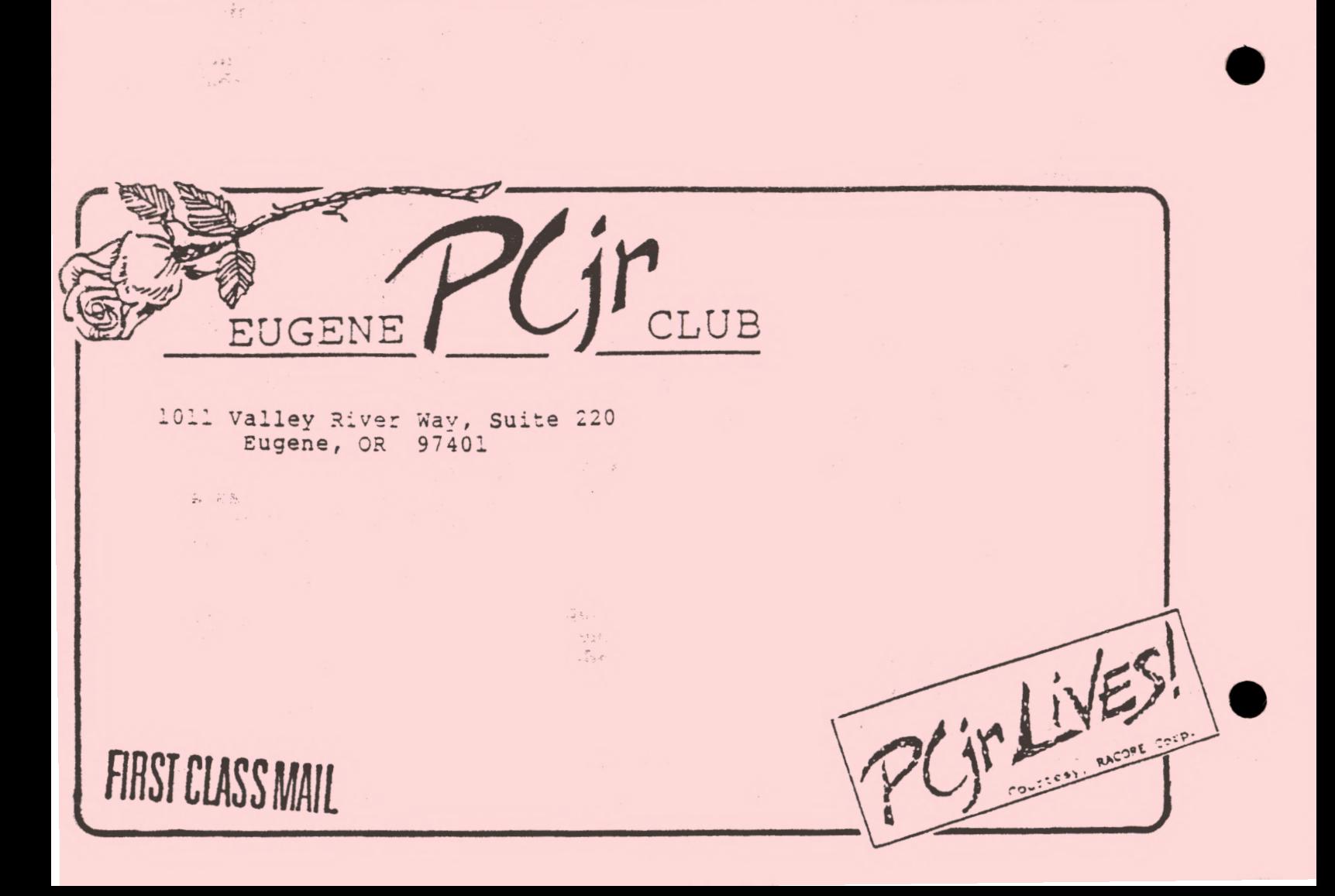